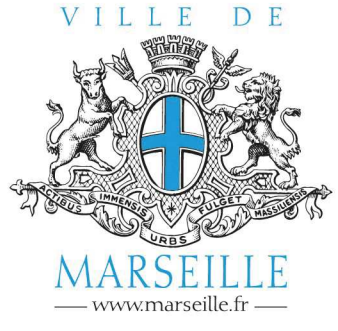

Le Maire

Arrêté N° 2024 01364 VDM

## <u>SDI 18/0244 - ARRÊTÉ DE MAINLEVÉE DE MISE EN SÉCURITÉ N°2020 02595 VDM - 42BIS</u> **RUE FRANÇOIS BARBINI - 13003 MARSEILLE**

## **Nous, Maire de Marseille.**

Vu le code général des collectivités territoriales, et notamment l'article L2131-1,

Vu les articles L511.1 et suivants ainsi que les articles L521.1 à L521.4 du code de la construction et de l'habitation.

Vu les articles R511.1 et suivants du code de la construction et de l'habitation.

Vu l'article R556-1 du code de justice administrative,

Vu l'arrêté nº 2023 01497 VDM du 23 mai 2023 portant délégation de fonctions à Monsieur Patrick AMICO, adjoint en charge de la politique du logement et de la lutte contre l'habitat indigne,

Vu l'arrêté de péril imminent n° 2018 03370 VDM, signé en date du 17 décembre 2018, interdisant pour raison de sécurité l'occupation et l'utilisation de l'immeuble en fond de cour sis 42bis rue François Barbini - 13003 MARSEILLE,

Vu l'arrêté de péril imminent modificatif n° 2019 02296 VDM, signé en date du 8 juillet 2019, interdisant pour raison de sécurité l'occupation et l'utilisation de l'ensemble de l'immeuble sis 42bis rue François Barbini - 13003 MARSEILLE, ainsi que l'occupation du trottoir le long de la façade de l'immeuble,

Vu l'arrêté de péril ordinaire n° 2020 02595 VDM, signé en date du 4 novembre 2020,

Vu le procès-verbal de réception de travaux établi le 27 décembre 2022, entre le maître d'œuvre la société EMTS Direction de Travaux (SIRET n° 400 757 894 00045), l'entreprise TOITURE PLUS (SIRET n° 834 135 659 00011) et la maîtrise d'ouvrage représentée par la Ville de Marseille, intervenant en travaux d'office en substitution des propriétaires défaillants, procès-verbal accepté sans réserves le 15 janvier 2023,

Vu le rapport de visite dûment établi par les services de la Ville de Marseille en date du 23 avril 2024, constatant la réalisation des travaux définitifs mettant fin durablement au danger dans l'immeuble sis 42bis rue François Barbini - 13003 MARSEILLE 3EME,

Considérant l'immeuble sis 42bis rue François Barbini - 13003 MARSEILLE 3EME, parcelle cadastrée section 813E, numéro 0152, quartier Saint-Mauront, pour une contenance cadastrale de 1 are et 77 centiares.

Considérant que les travaux de mise en sécurité permettant de remédier durablement à tout danger ont été réalisés par la Ville de Marseille, en lieu et place des copropriétaires et à leurs frais avancés suite au non respect de l'arrêté de péril ordinaire n° 2020 02595 VDM, signé en date du 4 novembre 2020.

Considérant qu'il ressort du procès-verbal de réception de travaux susvisé établi le 27 décembre 2022, entre le maître d'œuvre, la société EMTS Direction de Travaux, l'entreprise TOITURE PLUS et la maîtrise d'ouvrage représentée par la Ville de Marseille, accepté sans réserves le 15 janvier 2023, que les travaux de réparation définitive ont bien été réalisés dans l'immeuble sis 42bis rue François Barbini - 13003 MARSEILLE 3EME,

Considérant que les travaux de réparation et de confortement structurel réalisés permettent de mettre fin durablement au danger dans l'immeuble sis 42bis rue François Barbini - 13003 MARSEILLE, mais que celui-ci reste inhabitable en l'état et nécessite des travaux de second œuvre avant toute nouvelle occupation, remise à disposition ou remise en location des locaux d'habitation,

Considérant que la visite des services de la Ville, en date du 4 décembre 2023 a permis de constater la réalisation effectivedes travaux mettant fin à tout danger,

## **ARRÊTONS**

Il est pris acte de la réalisation des travaux de réparation définitive, attestée le 15 **Article 1** janvier 2023 dans le procès-verbal établit entre le maître d'œuvre la société EMTS Direction de Travaux, l'entreprise TOITURE PLUS et la maîtrise d'ouvrage représentée par la Ville de Marseille, dans l'immeuble sis 42bis rue François Barbini - 13003 MARSEILLE 3EME, parcelle cadastrée section 813E, numéro 0152, quartier Saint-Mauront, pour une contenance cadastrale de 1 are et 77 centiares, appartenant, selon nos informations à ce jour, au syndicat des

> La mainlevée de l'arrêté de péril ordinaire n° 2020 02595 VDM, signé en date du 4 novembre 2020, est prononcée et met fin à l'ensemble des arrêtés liés à ladite procédure.

- L'accès à l'immeuble sis 42bis rue Francois Barbini 13003 MARSEILLE 3EME **Article 2** sont de nouveau autorisés. Les fluides de cet immeuble autorisé peuvent être rétablis
- **Article 3** Le périmètre de sécurité sera retiré par la Métropole Aix Marseille Provence.
- **Article 4** A compter de la notification du présent arrêté, l'immeuble (ou le logement) peut à nouveau être utilisé. Les loyers ou indemnités d'occupation des locaux d'habitation seront à nouveau dus à compter du premier jour du mois qui suivra la notification et/ou l'affichage du présent arrêté.

A compter de la notification du présent arrêté, la levée de l'interdiction d'habiter et d'occuper les lieux est également prononcée. Il est rappelé qu'avant toute nouvelle occupation, remise à disposition ou remise en location des locaux d'habitation, il devra être procédé à la réalisation des travaux d'habitabilité

## nécessaires, conformément à la réglementation en vigueur.

**Article 5** Le présent arrêté sera notifié sous pli contre signature ou par tout autre moyen conférant date certaine à la réception, à l'administrateur provisoire de l'immeuble tel que mentionné à l'article 1. Celui-ci le transmettra aux propriétaires, aux avants droit éventuels, ainsi qu'aux occupants.

> Le présent arrêté sera affiché en mairie de secteur ainsi que sur la façade de l'immeuble. Il sera également publié au recueil des actes administratifs de la Ville de Marseille

- **Article 6** Le présent arrêté sera transmis au Préfet du Département des Bouches-du Rhône, au Président de la Métropole Aix Marseille Provence, à la Direction de la Voirie, au Bataillon de Marins Pompiers, à la Ville de Marseille, au Service de la Mobilité et de la Logistique Urbaine, aux organismes payeurs des aides personnelles au logement, et au gestionnaire du fonds de solidarité pour le logement du lieu de situation de l'immeuble.
- **Article 7** Monsieur le Directeur Général des Services et Monsieur le Directeur Départemental de la Sécurité Publique sont chargés, chacun en ce qui le concerne, de l'exécution du présent arrêté.
- **Article 8** Le présent arrêté peut faire l'objet, dans un délai de deux mois à compter de sa notification d'un recours gracieux devant le Maire.

Le présent arrêté peut faire l'objet de recours devant le tribunal administratif dans un délai de deux mois à compter de sa notification ou dans un délai de deux mois à partir de la réponse de l'administration si un recours administratif a été déposé au préalable.

Le tribunal administratif peut être saisi d'une requête déposée sur le site www.telerecours.fr.

Patrick AMICO

Monsieur l'Adjoint en charge de la politique du logement et de la lutte contre l'habitat indigne

Signé le :